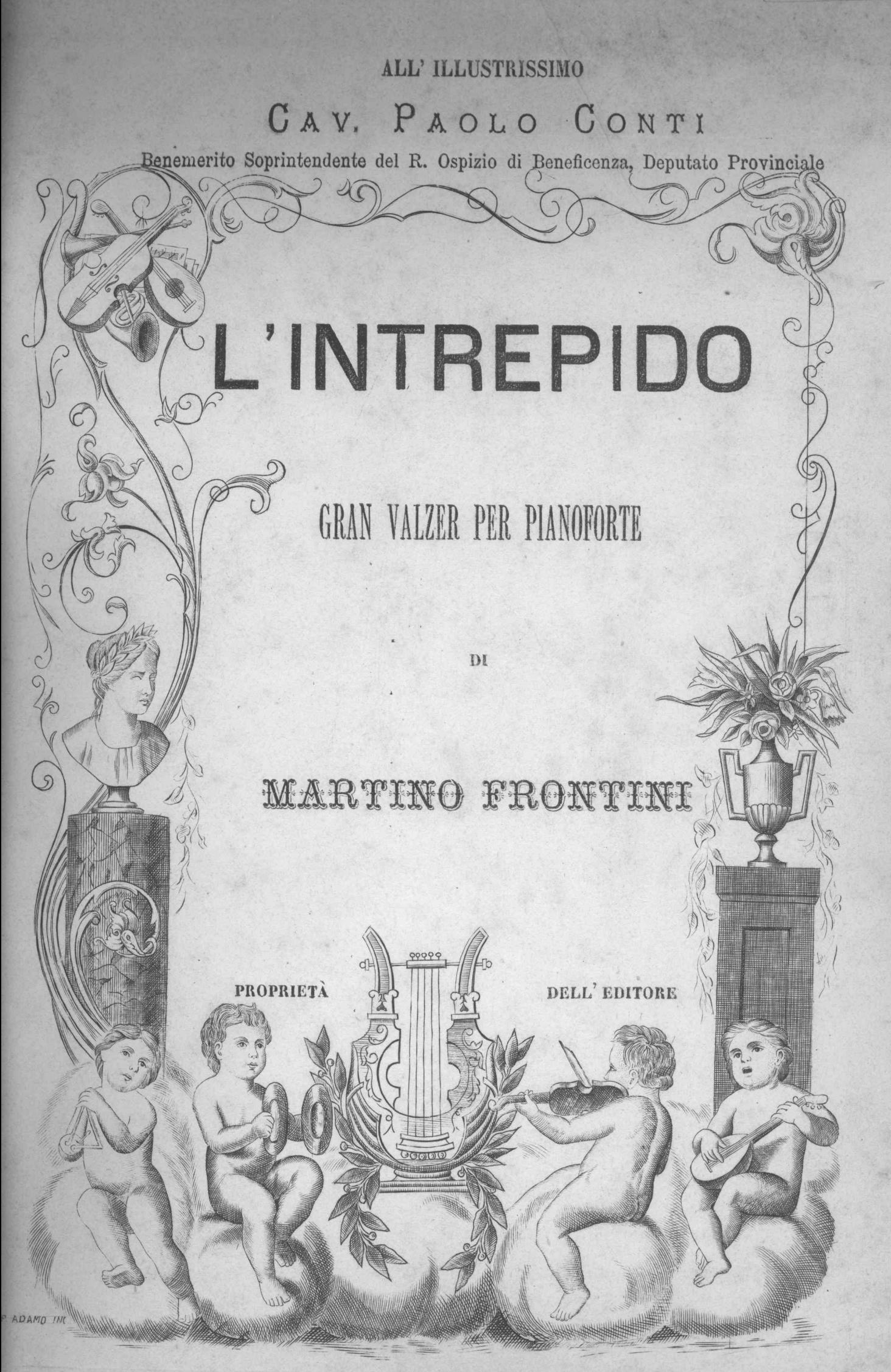

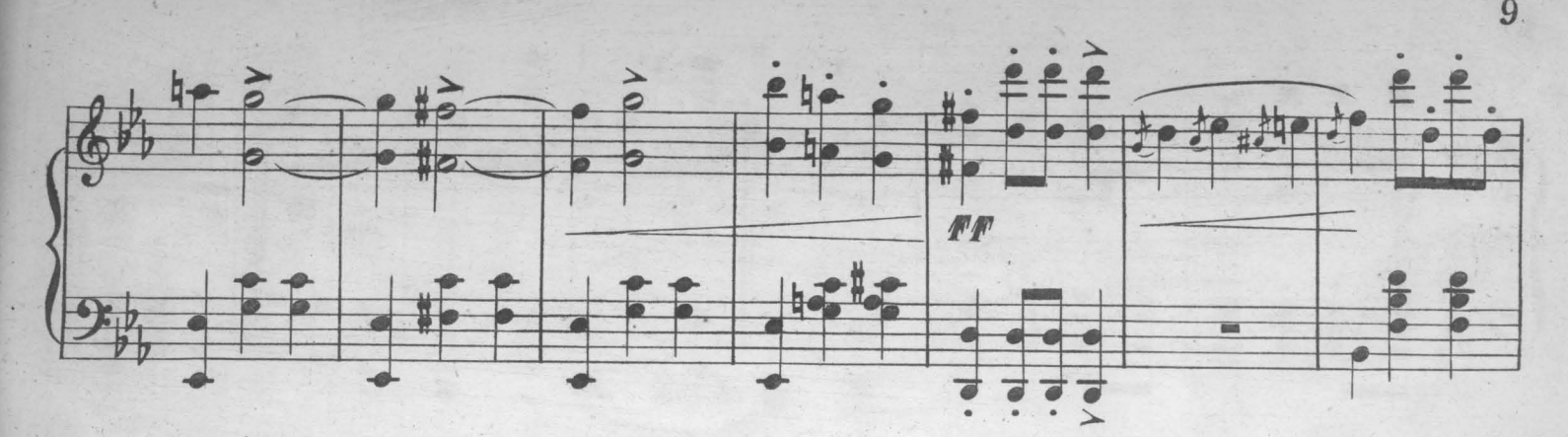

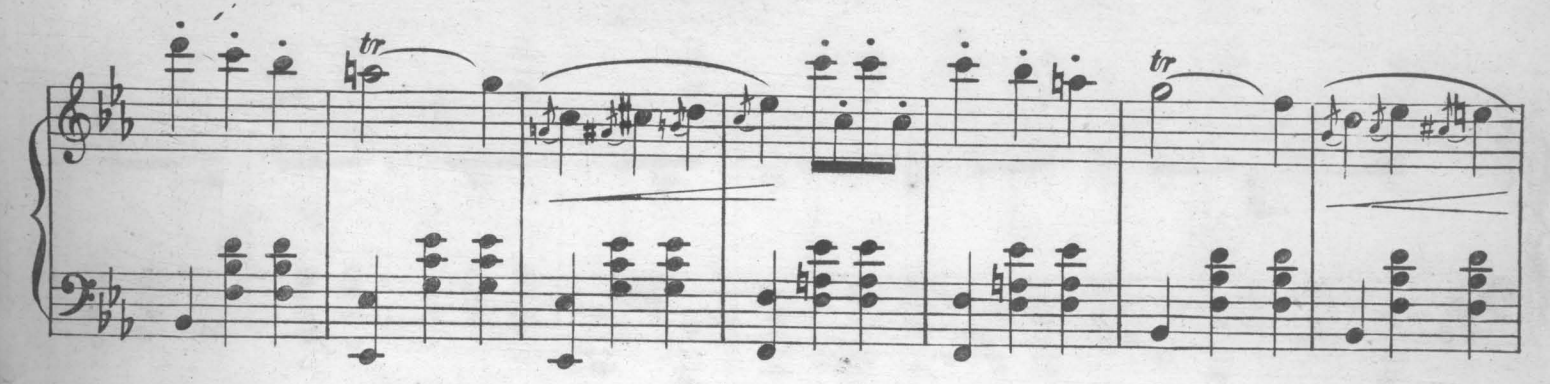

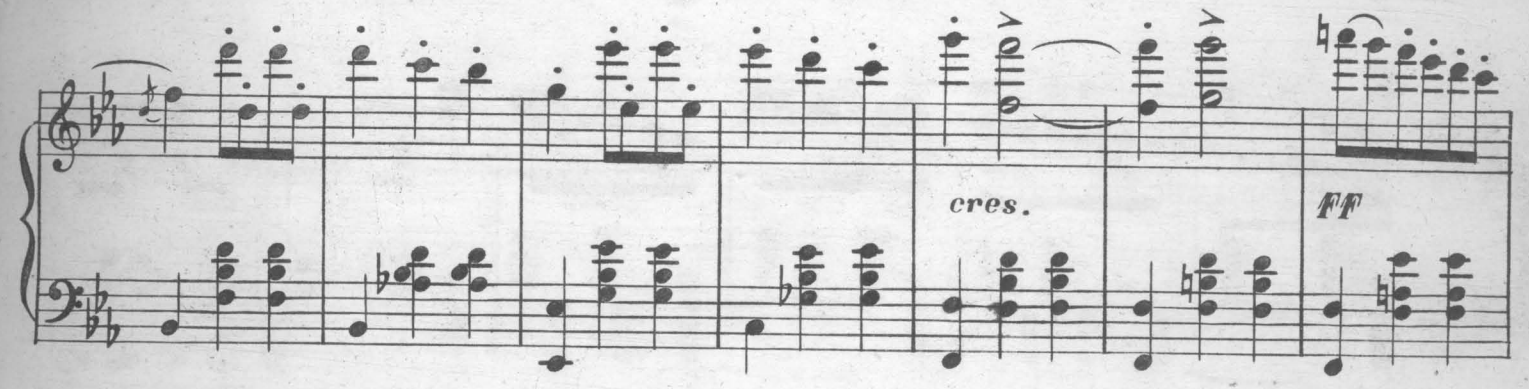

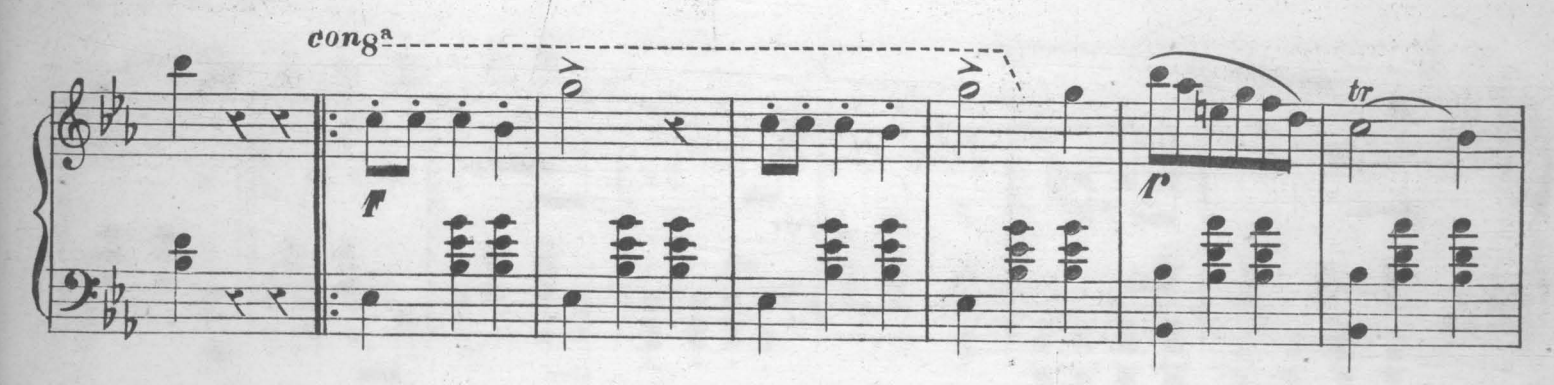

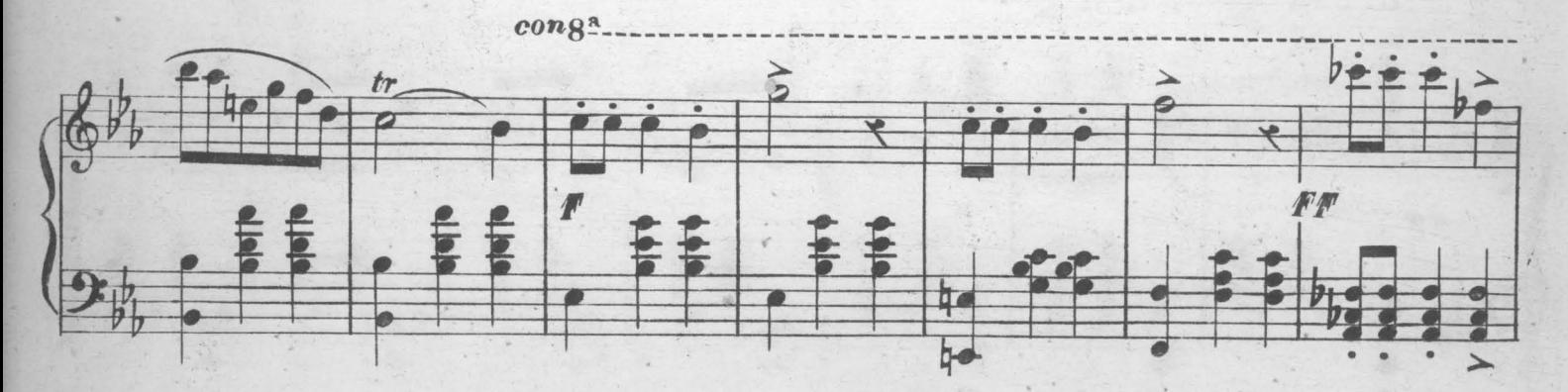

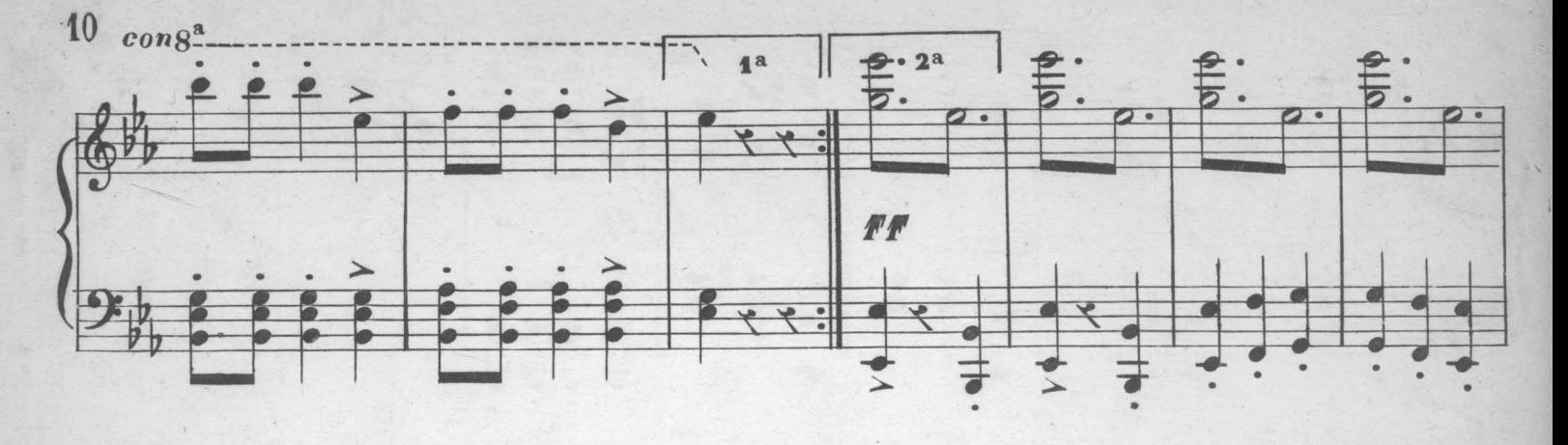

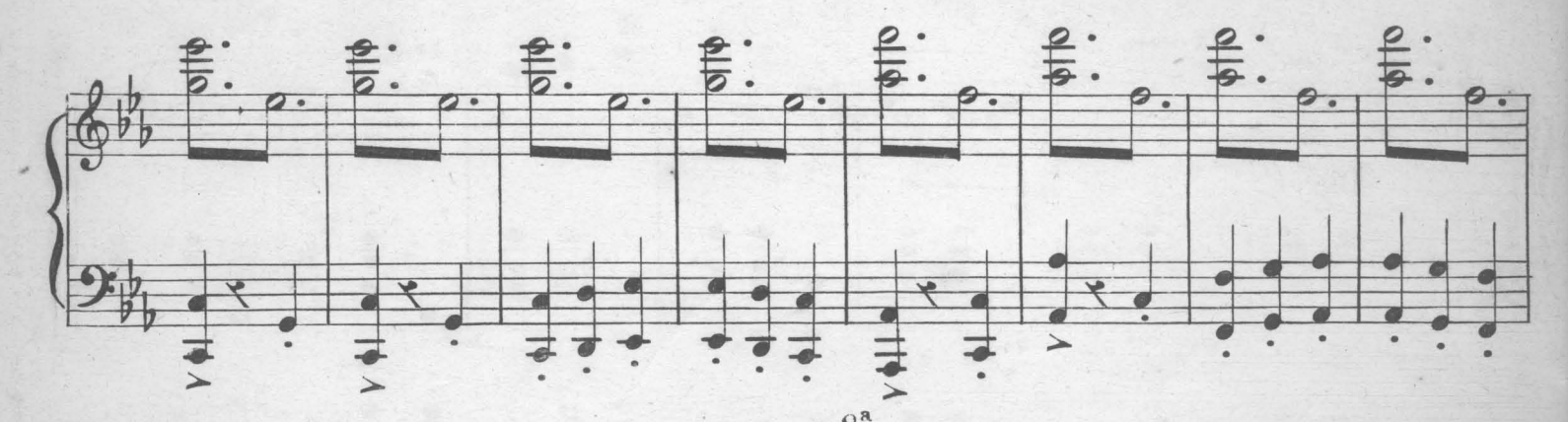

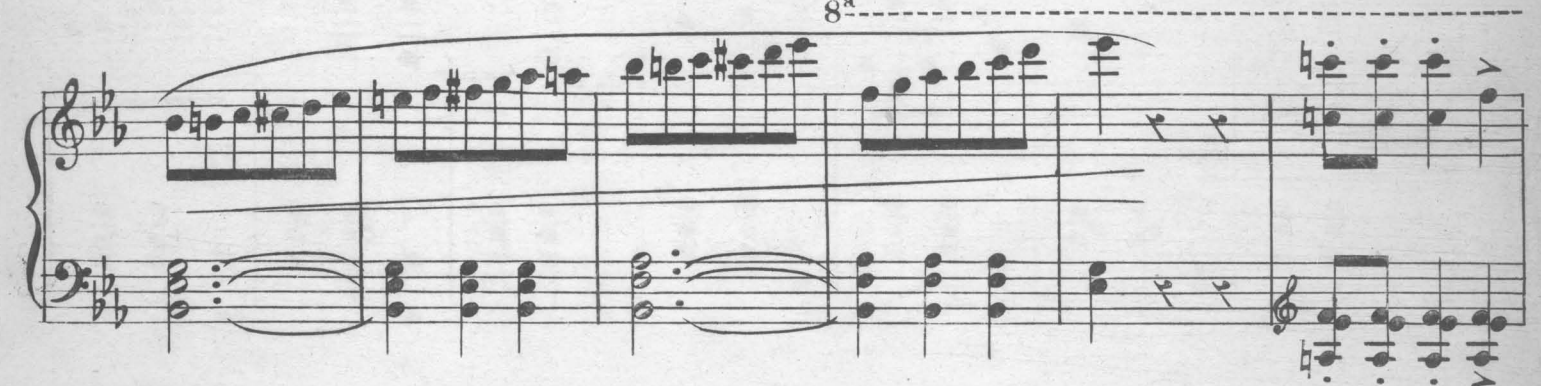

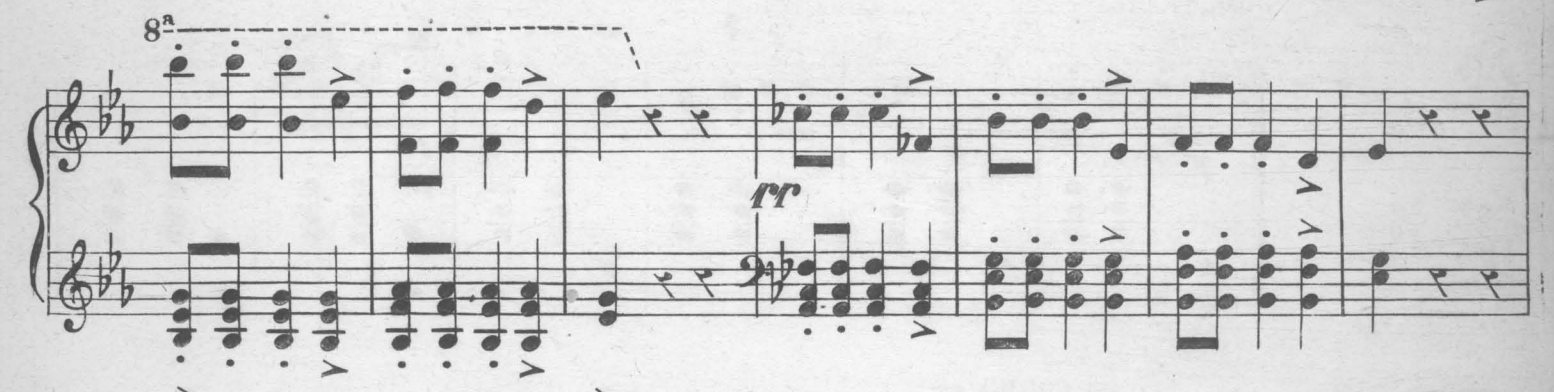

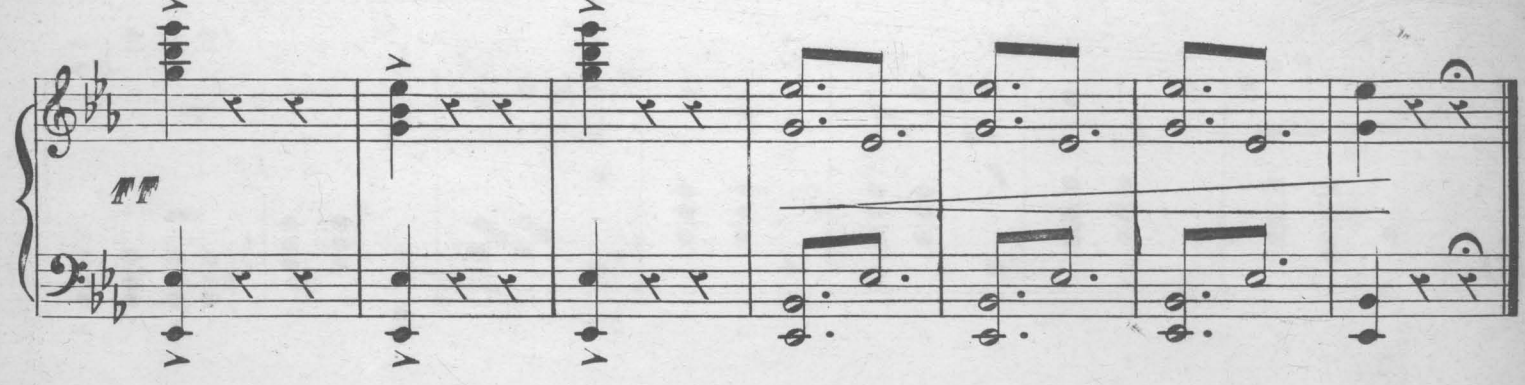

## L'INTREPIDO

GRAN VALZER

MARTINO FRONTINI

Op: 64.

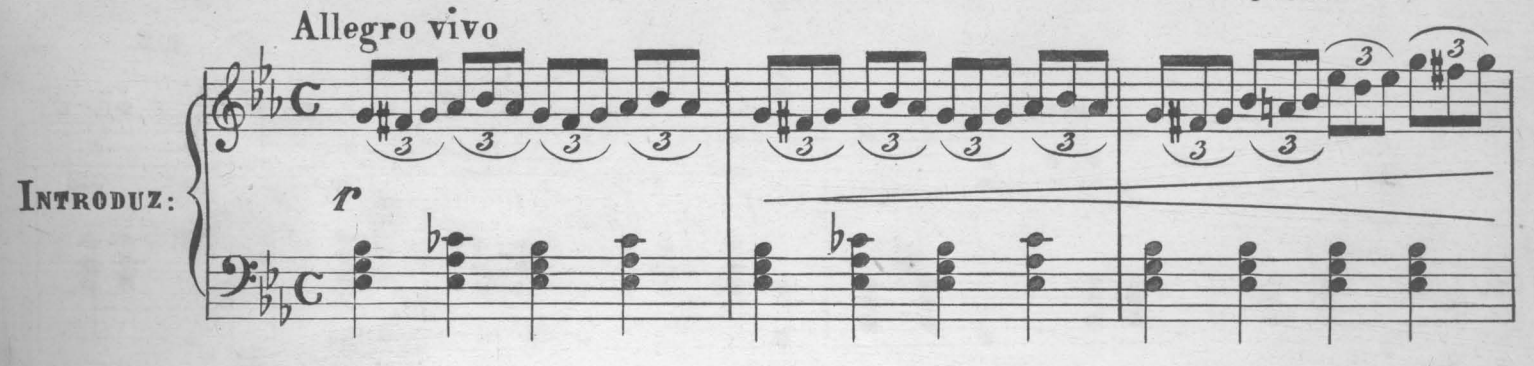

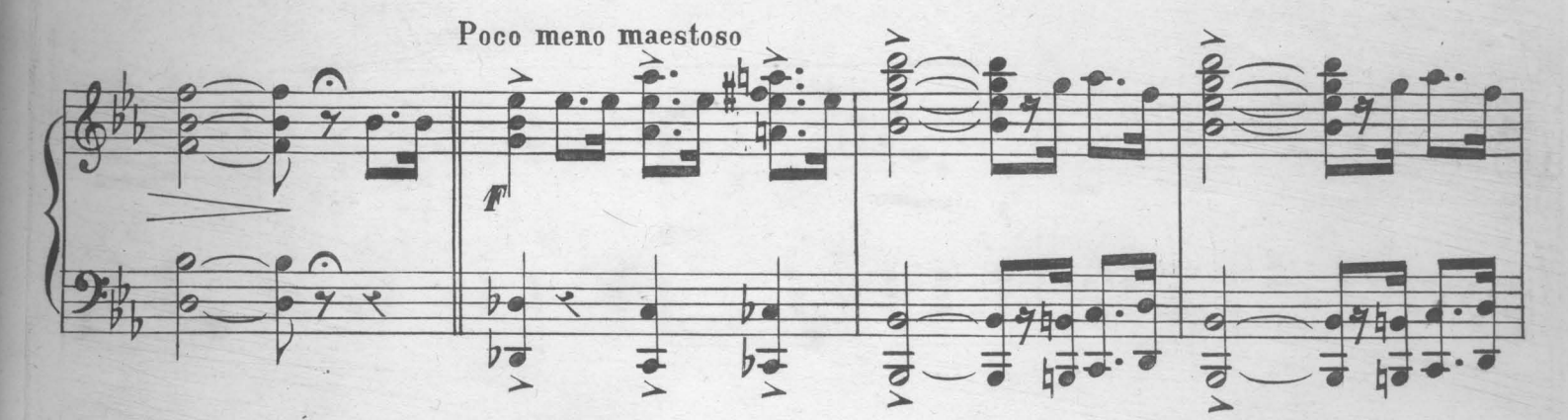

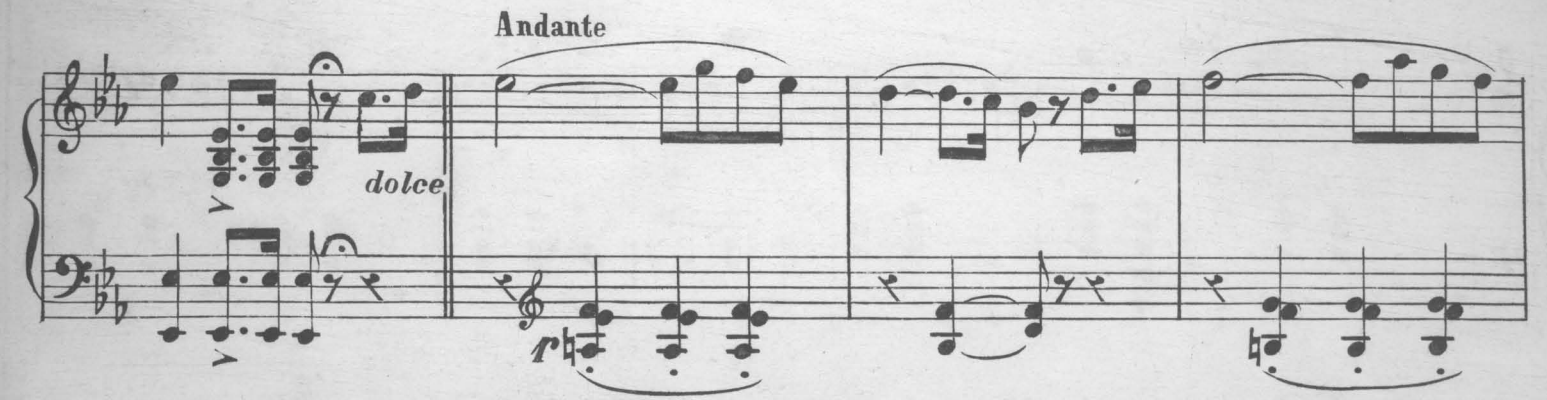

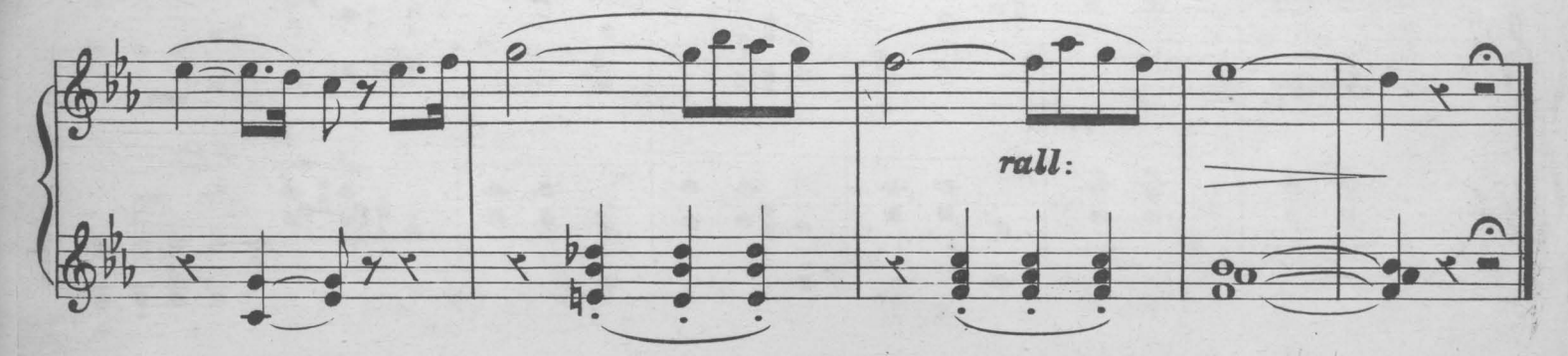

 $\boldsymbol{s}$ 

 $\boldsymbol{s}$ 

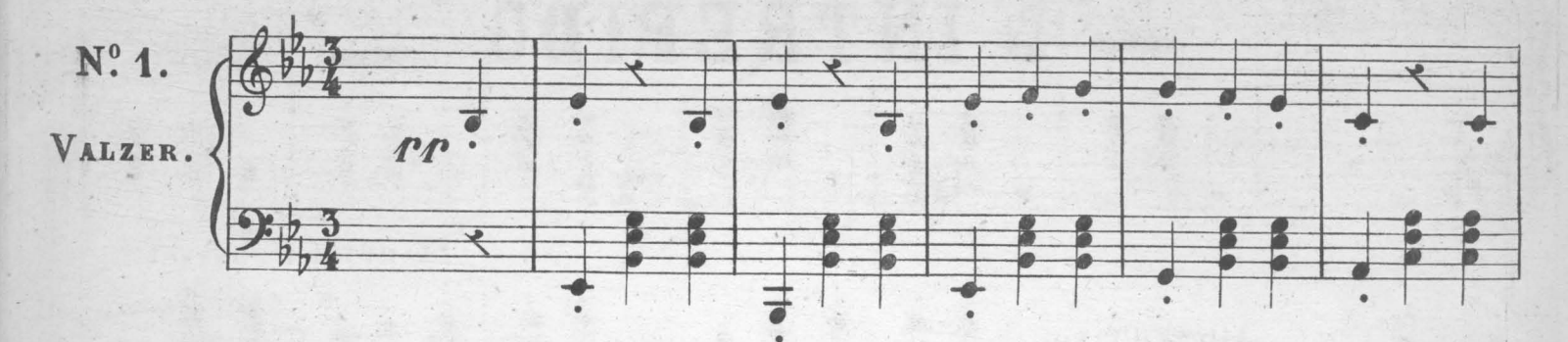

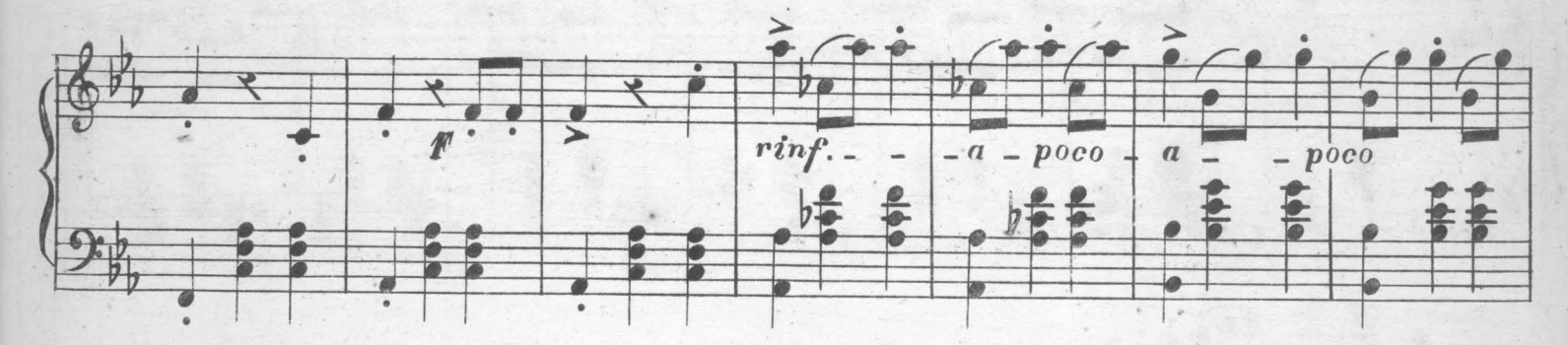

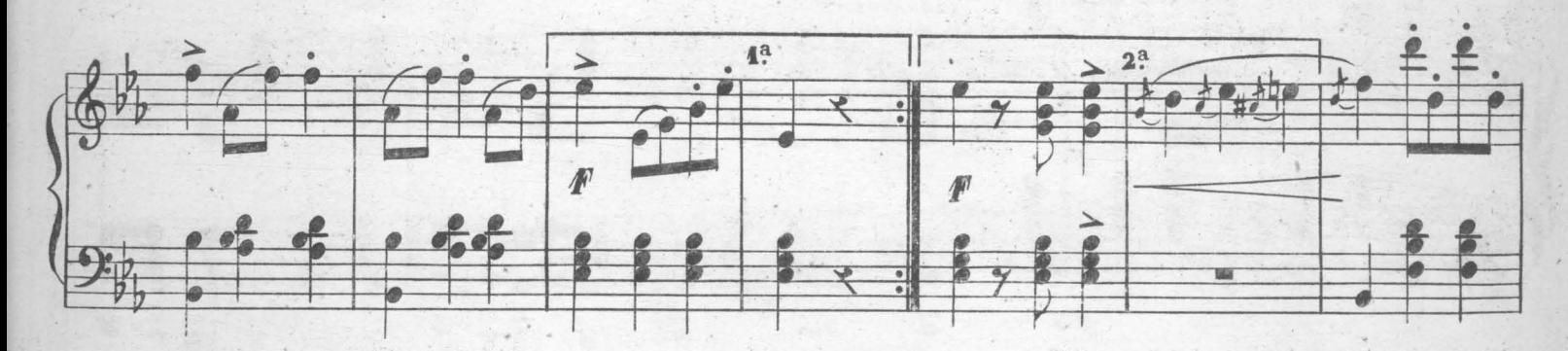

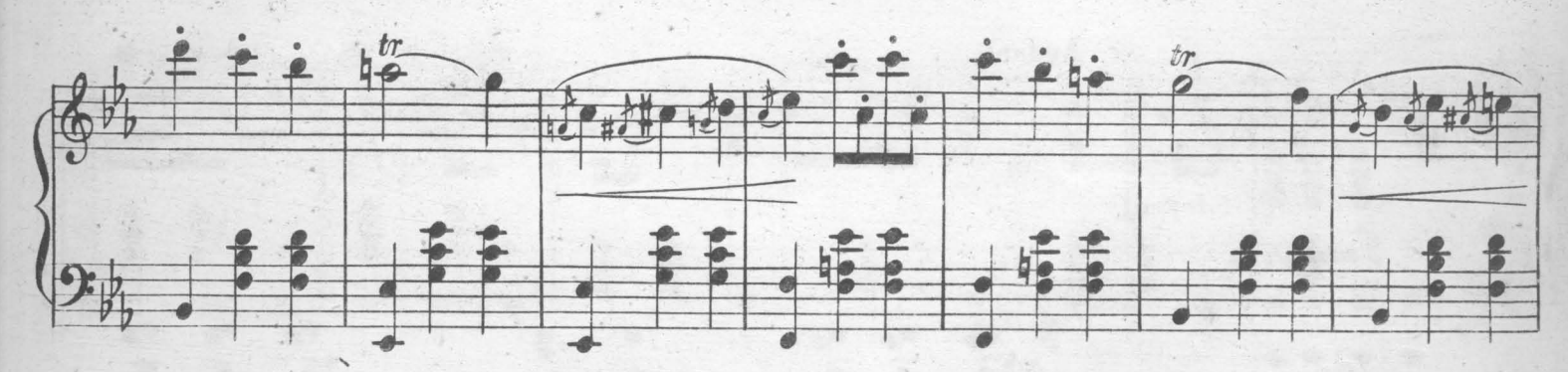

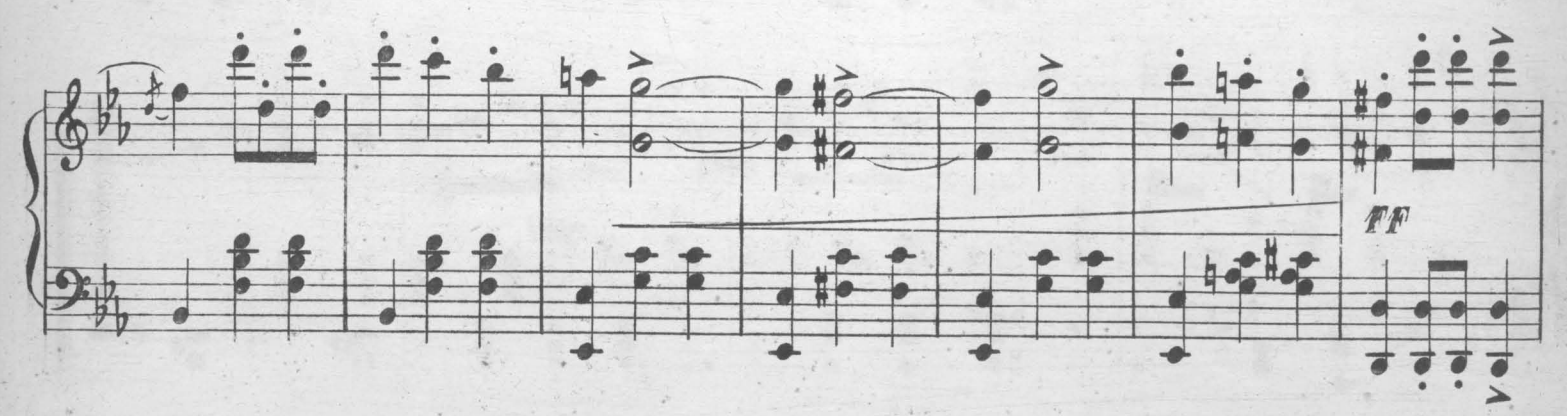

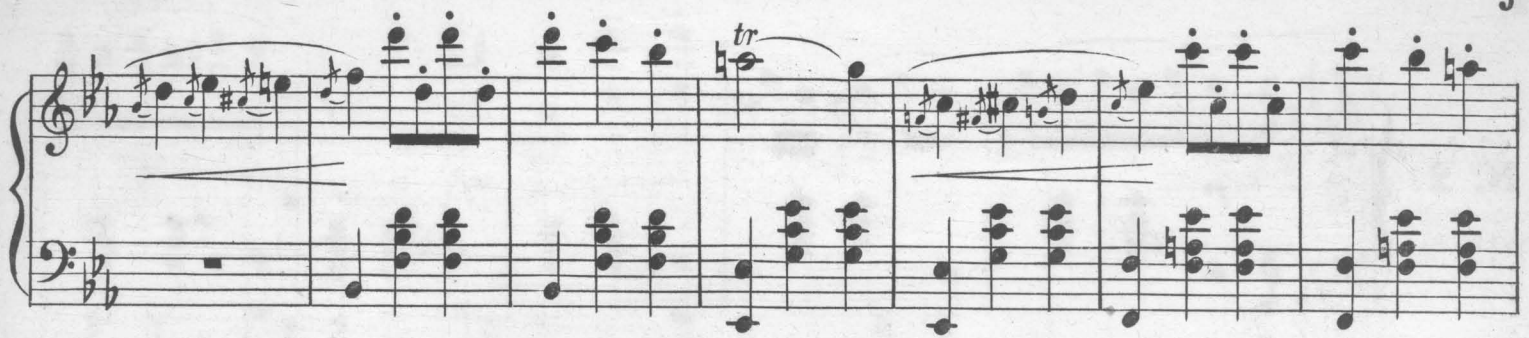

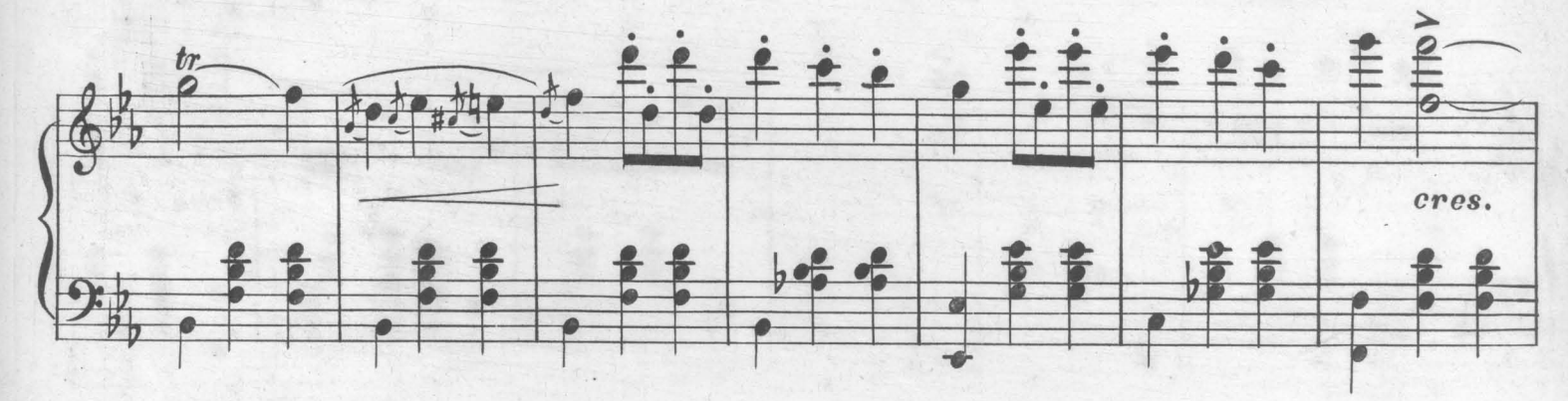

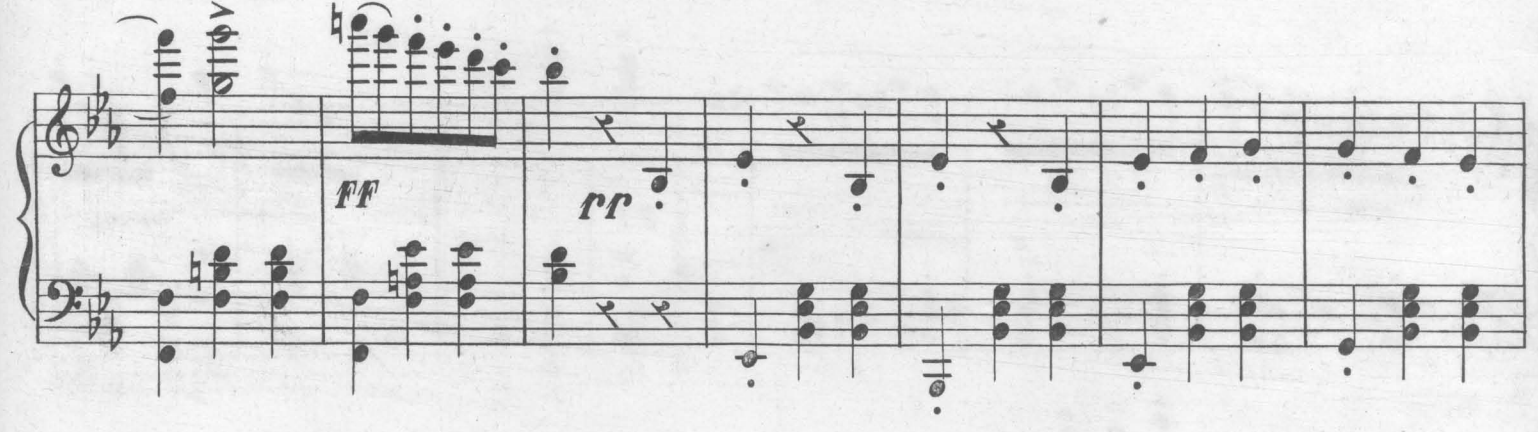

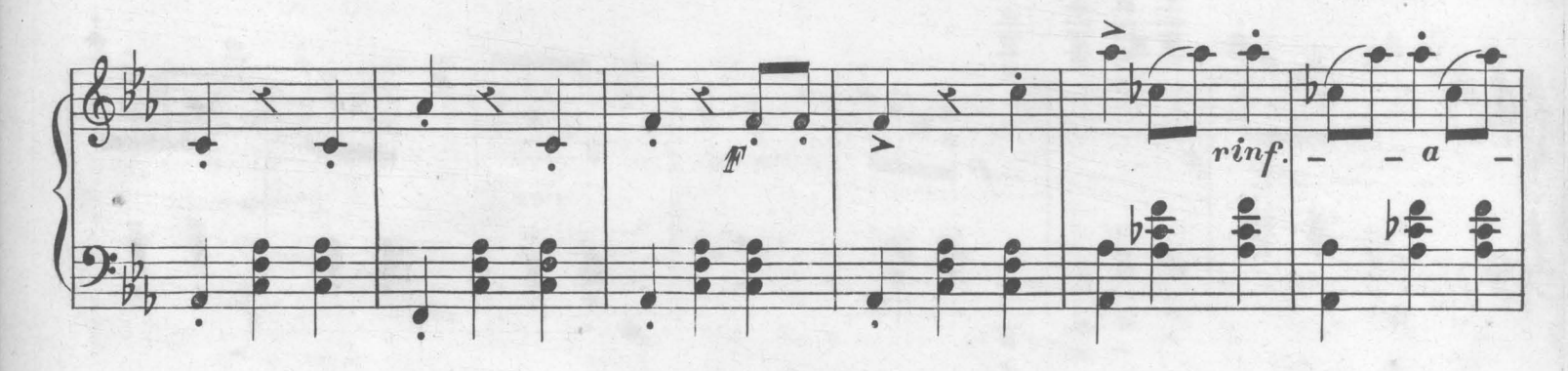

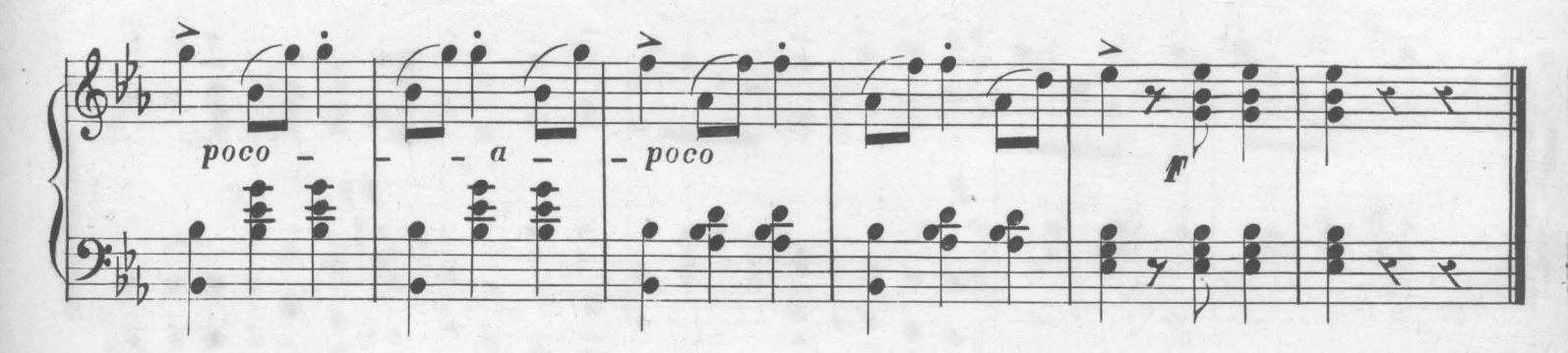

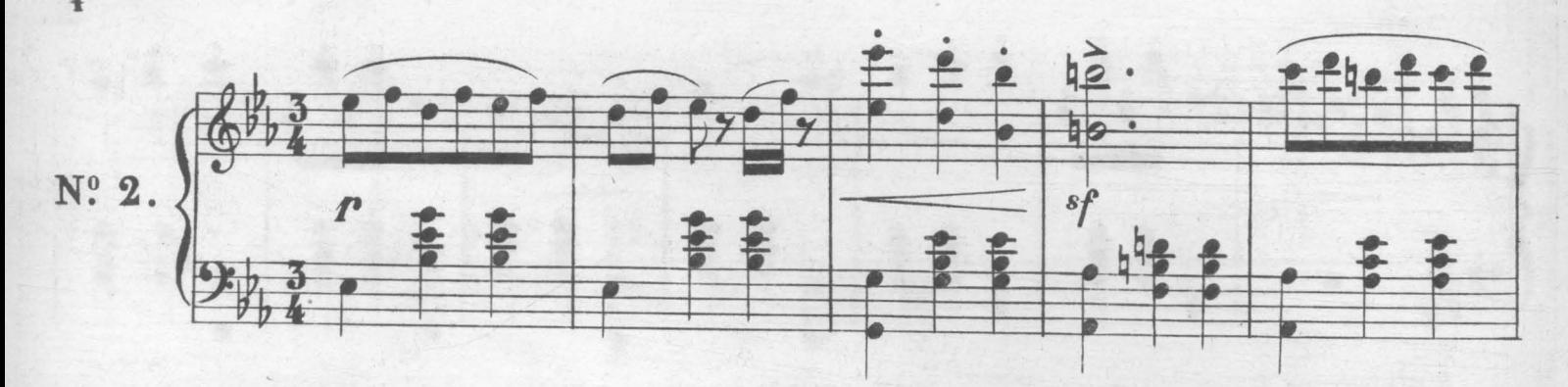

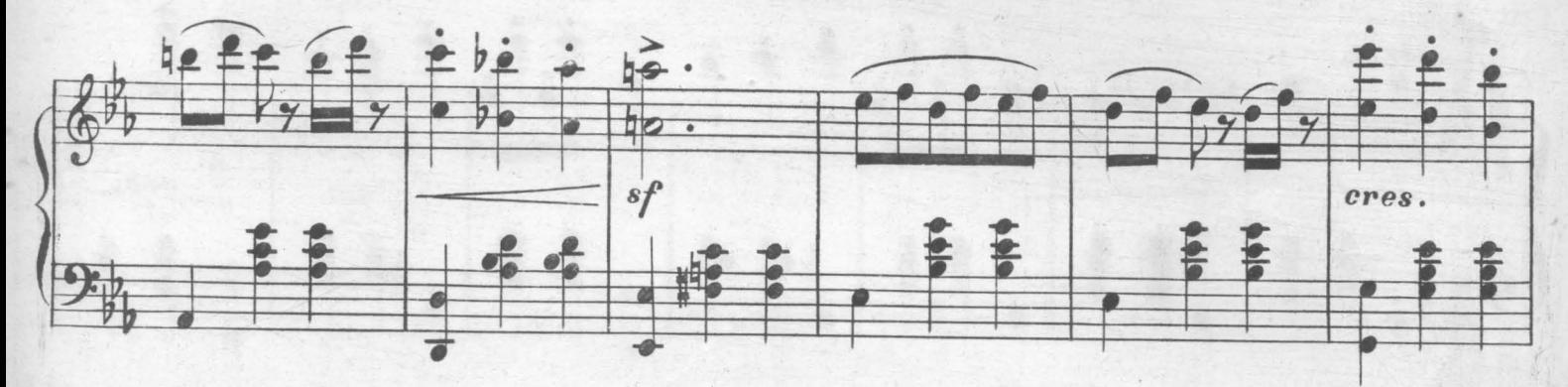

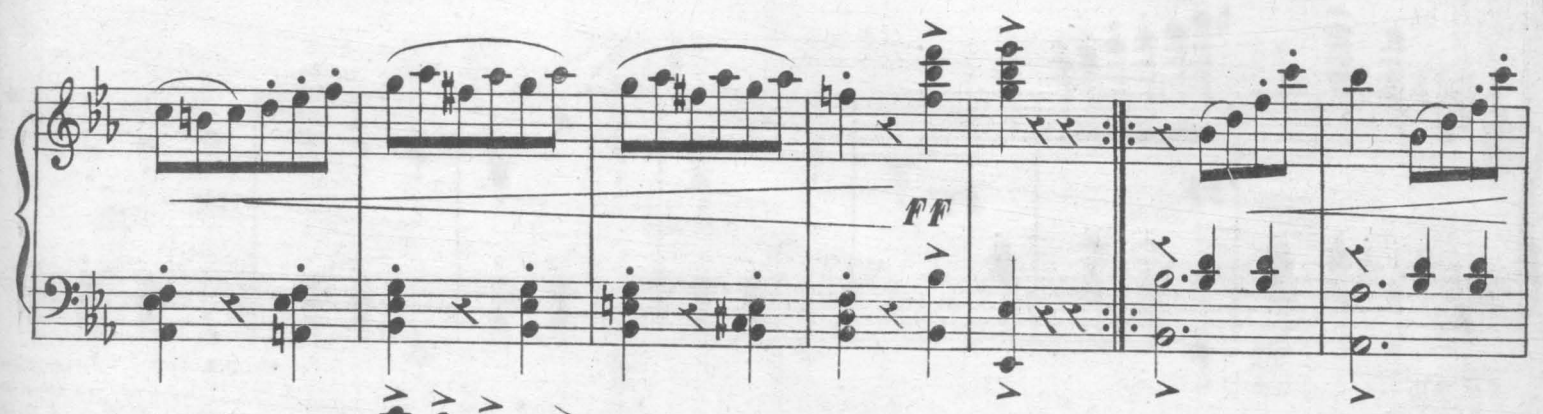

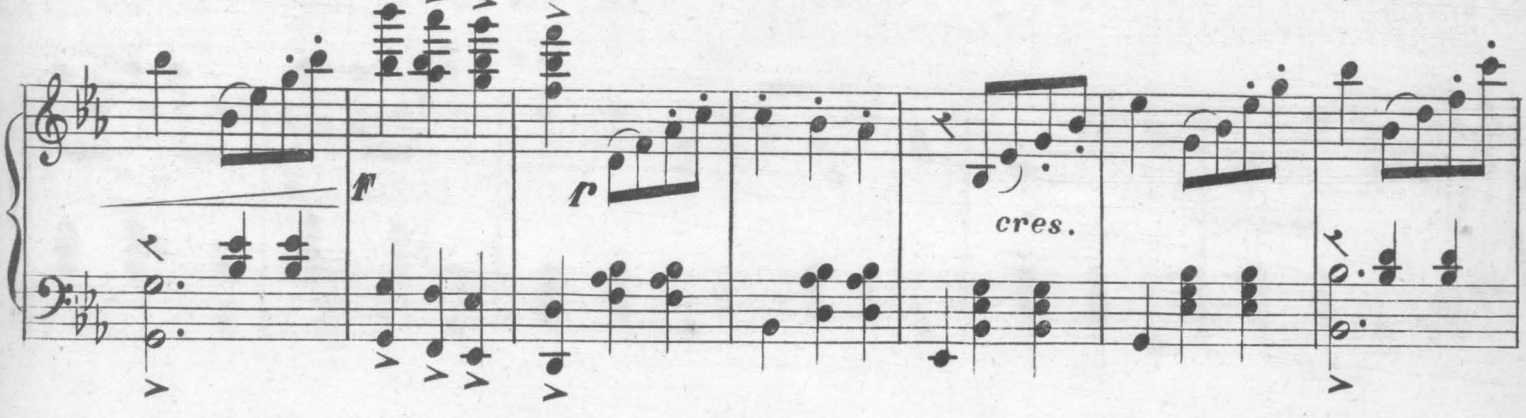

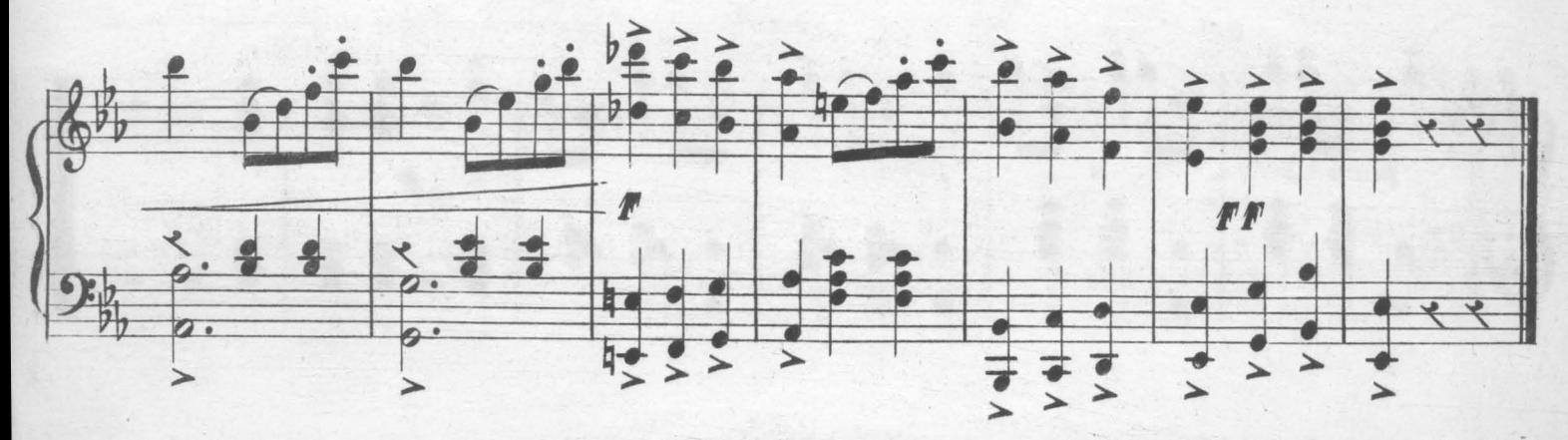

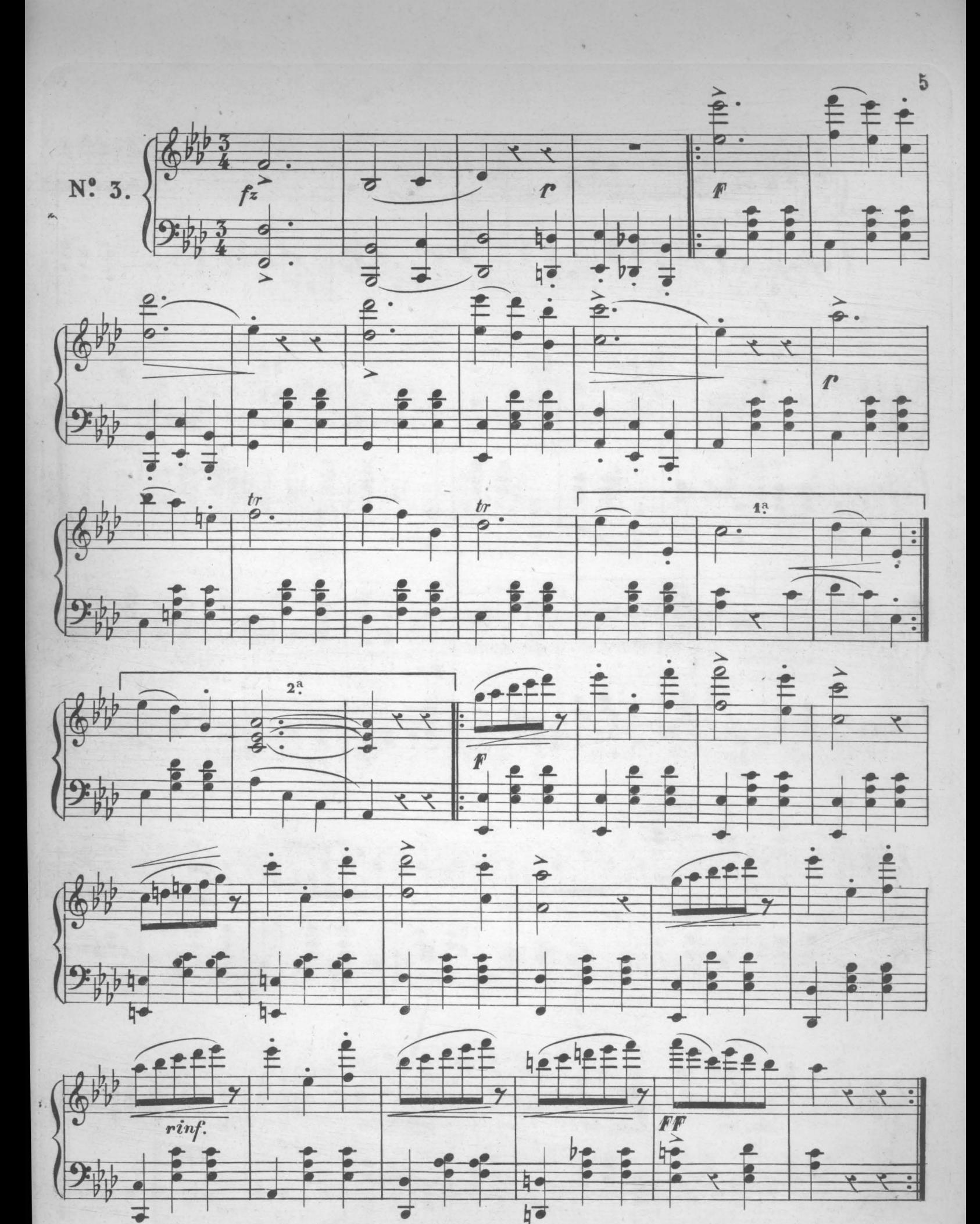

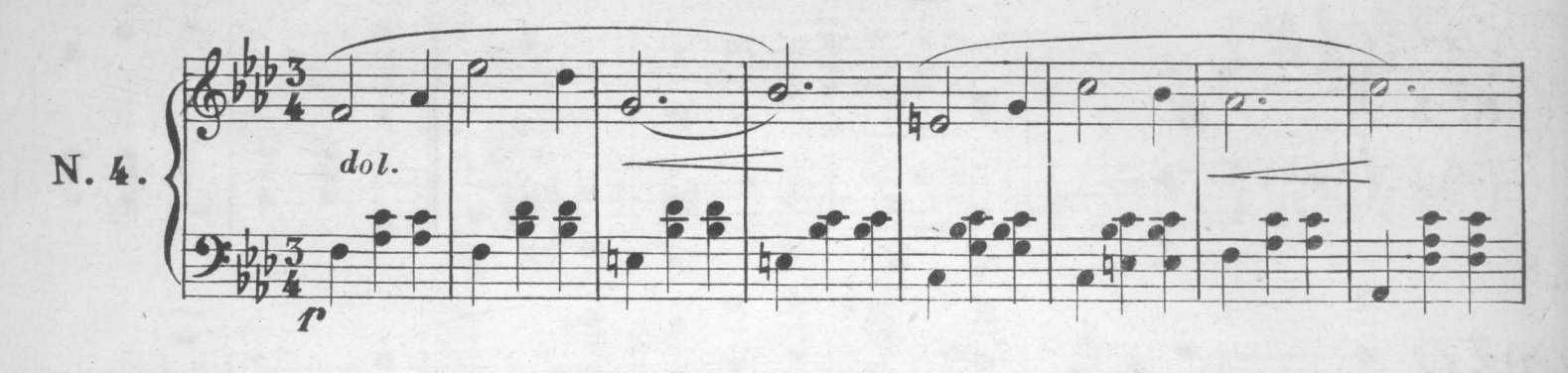

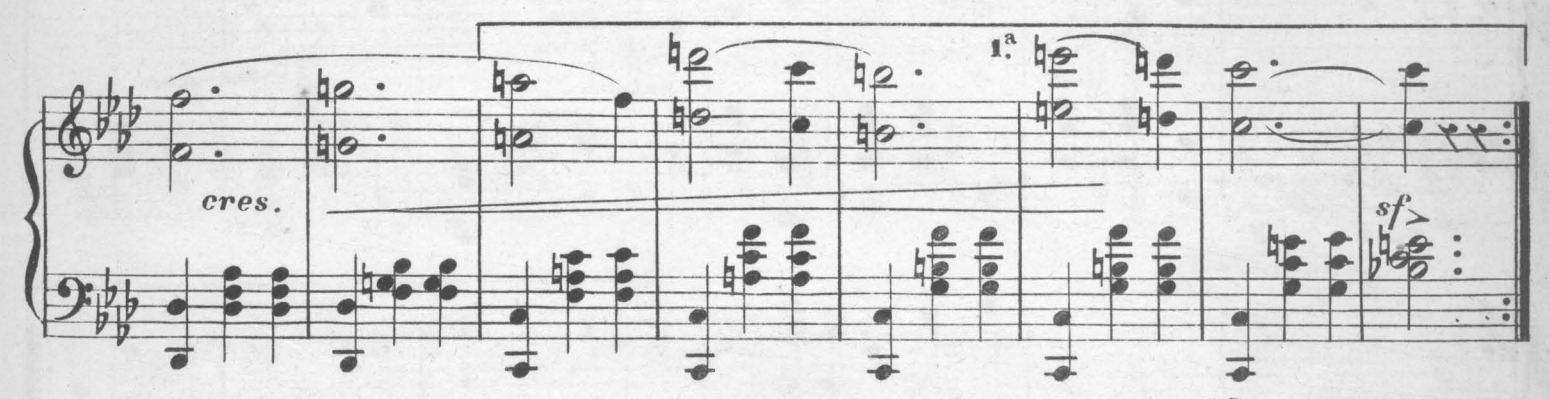

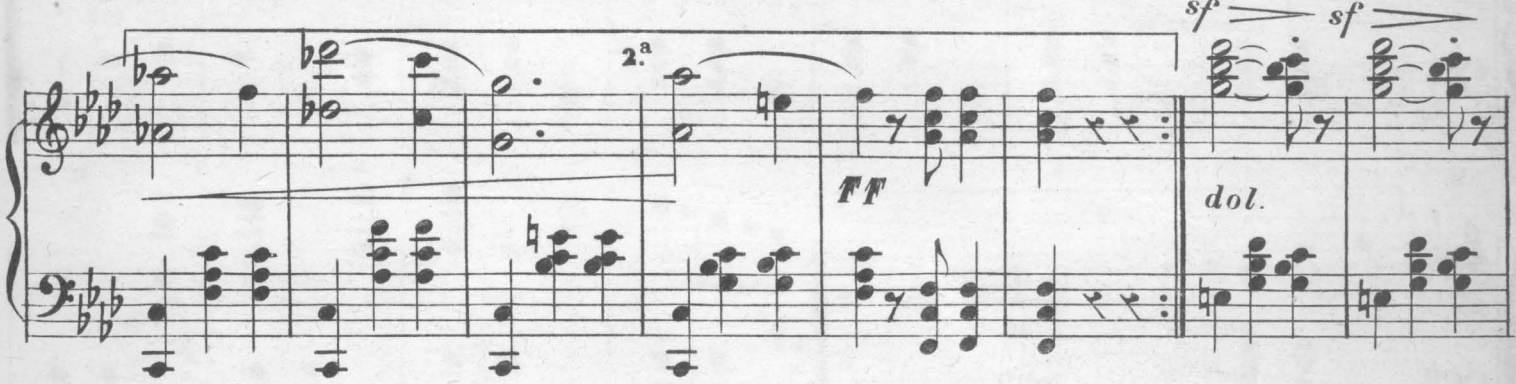

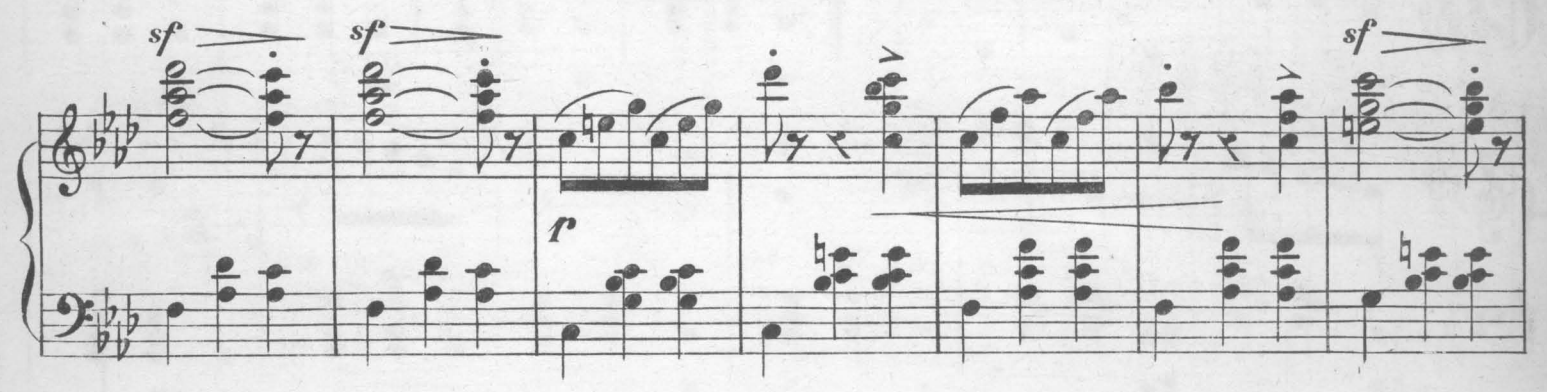

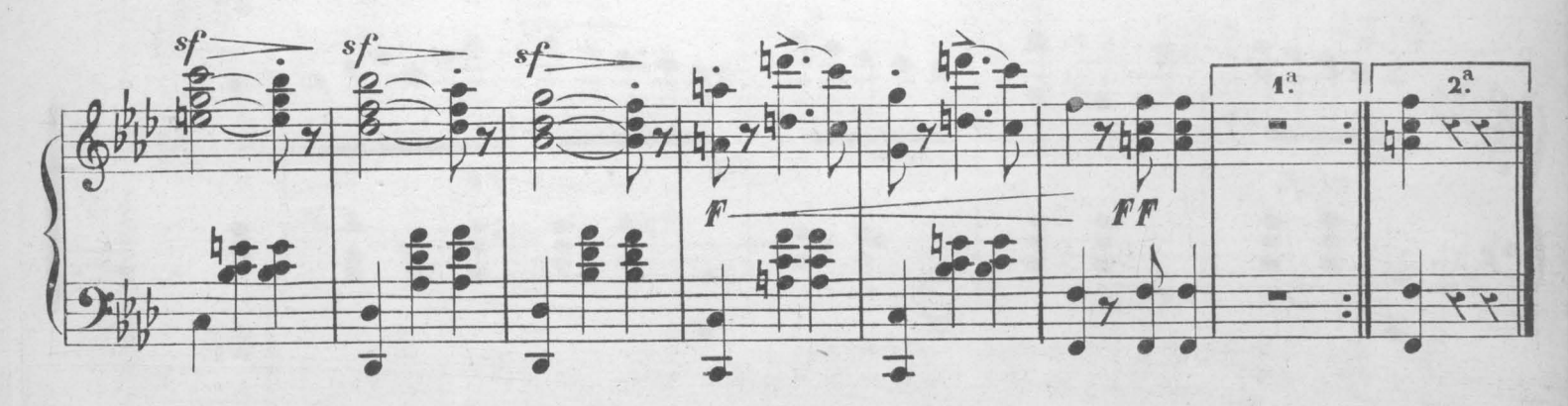

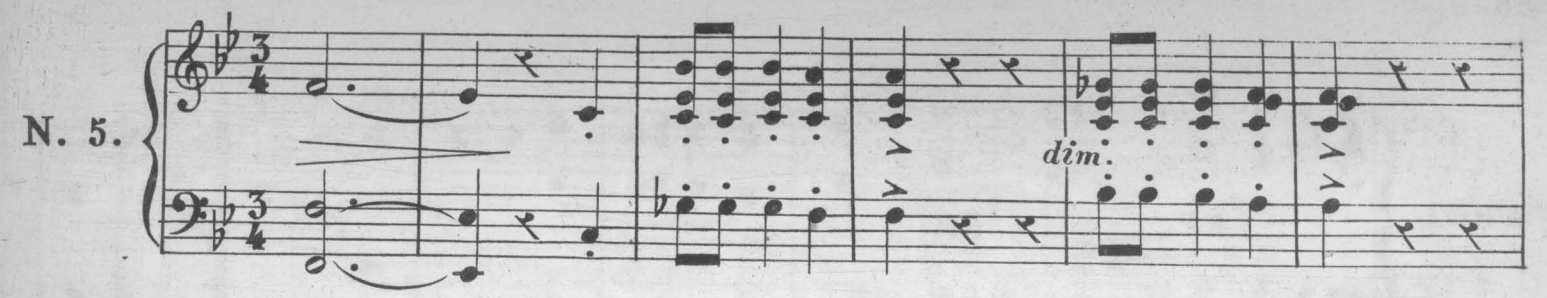

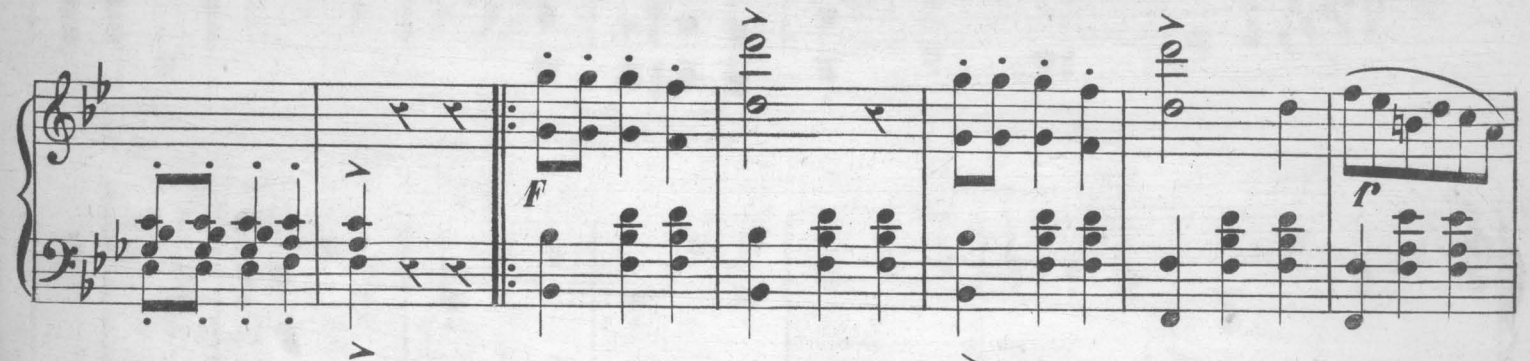

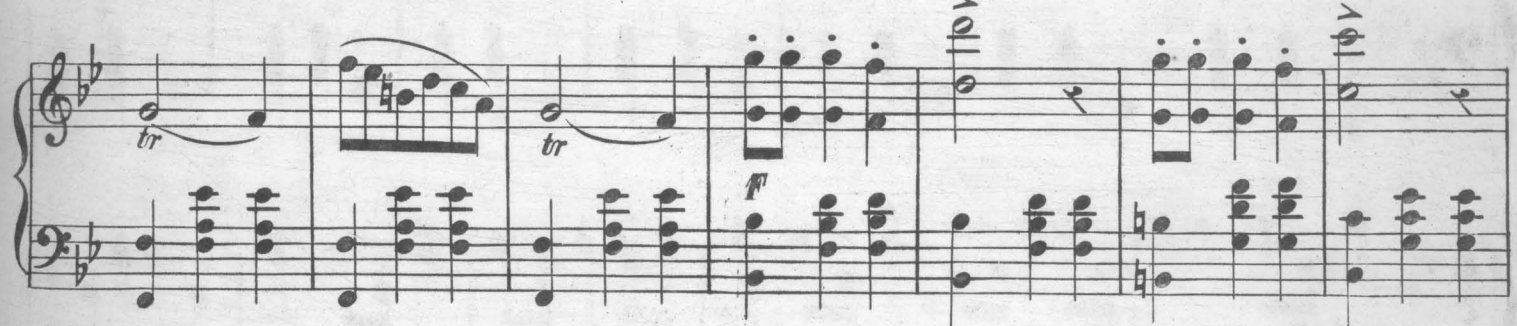

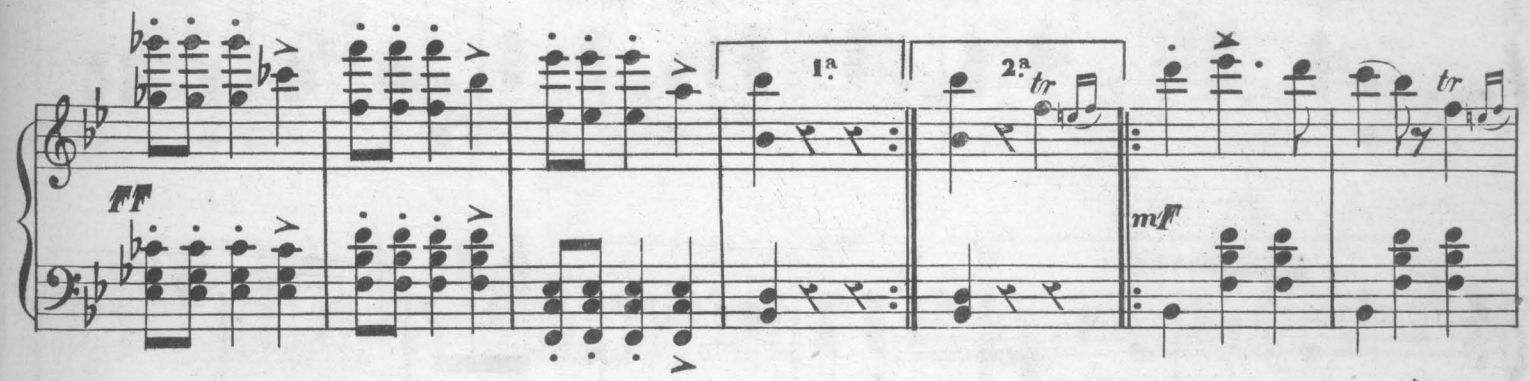

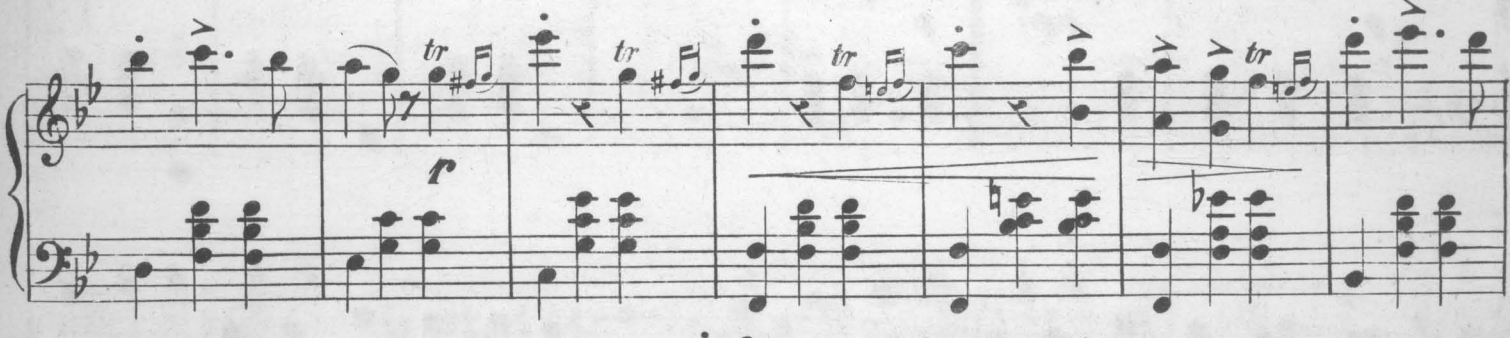

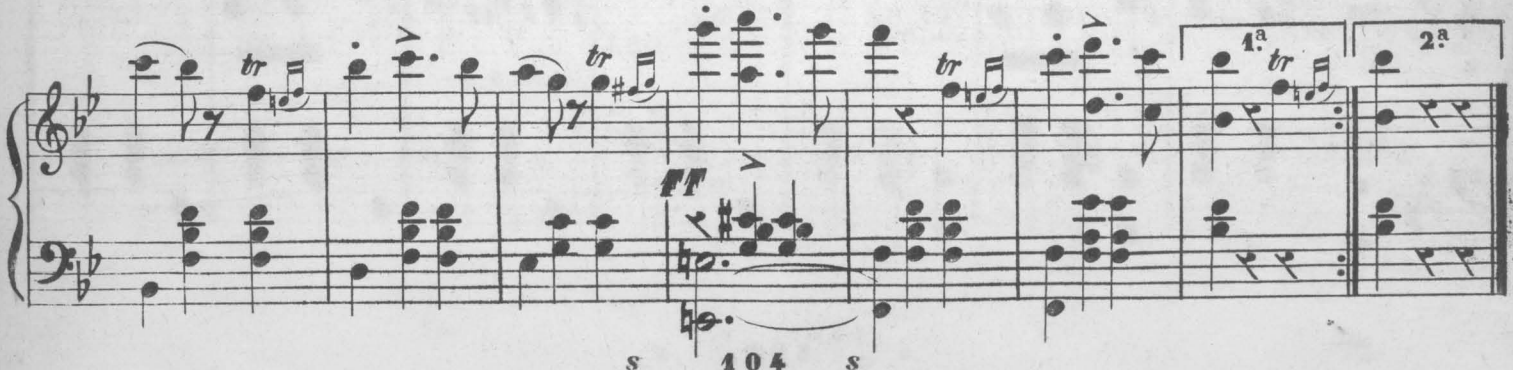

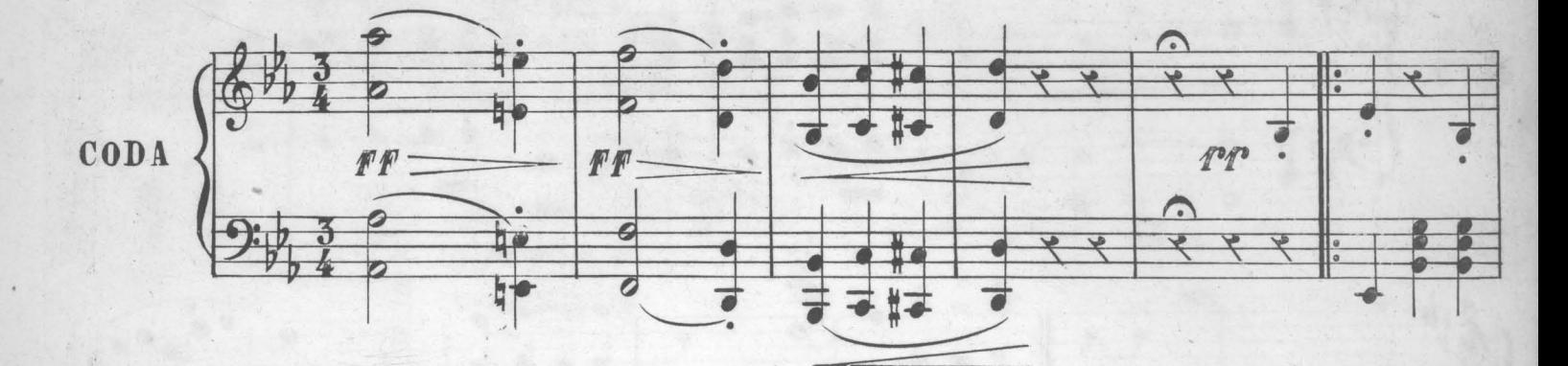

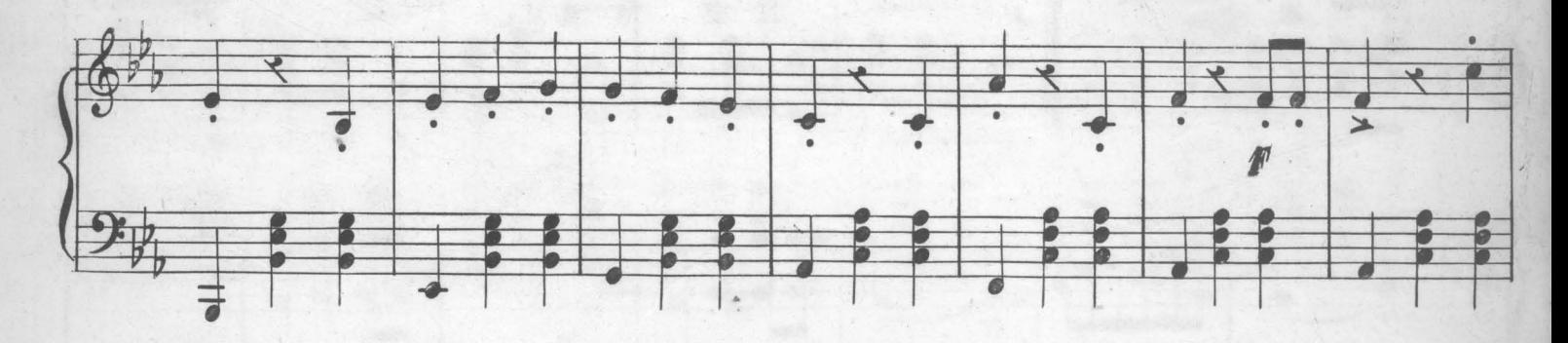

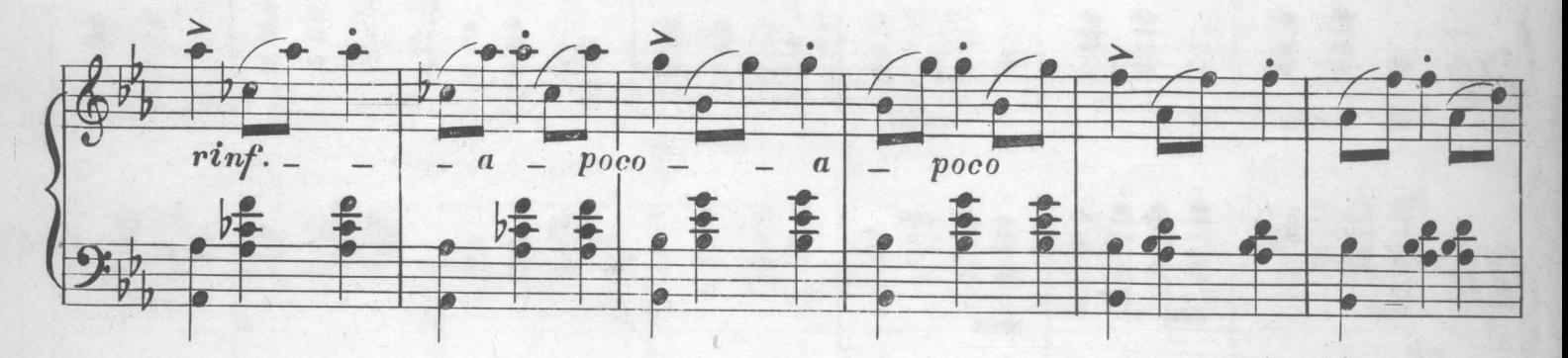

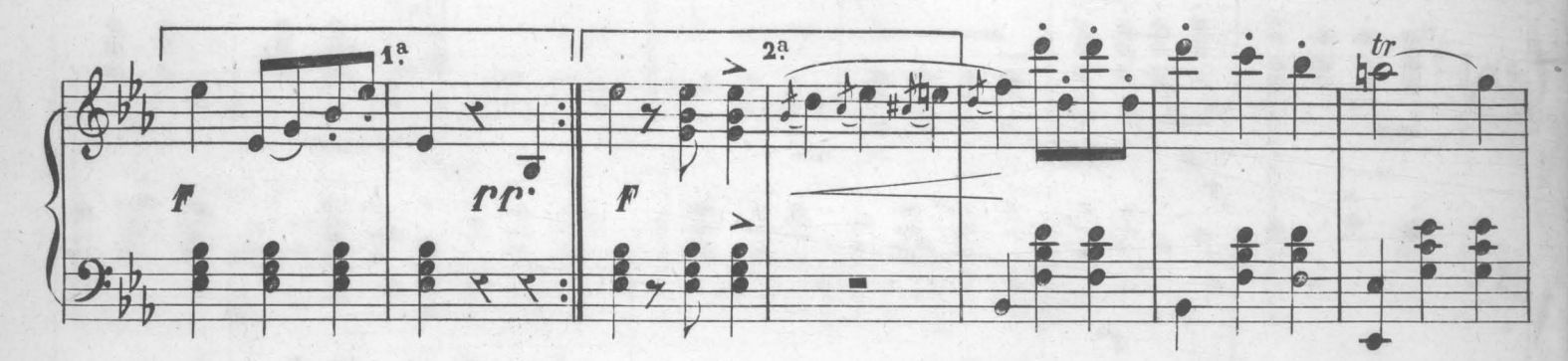

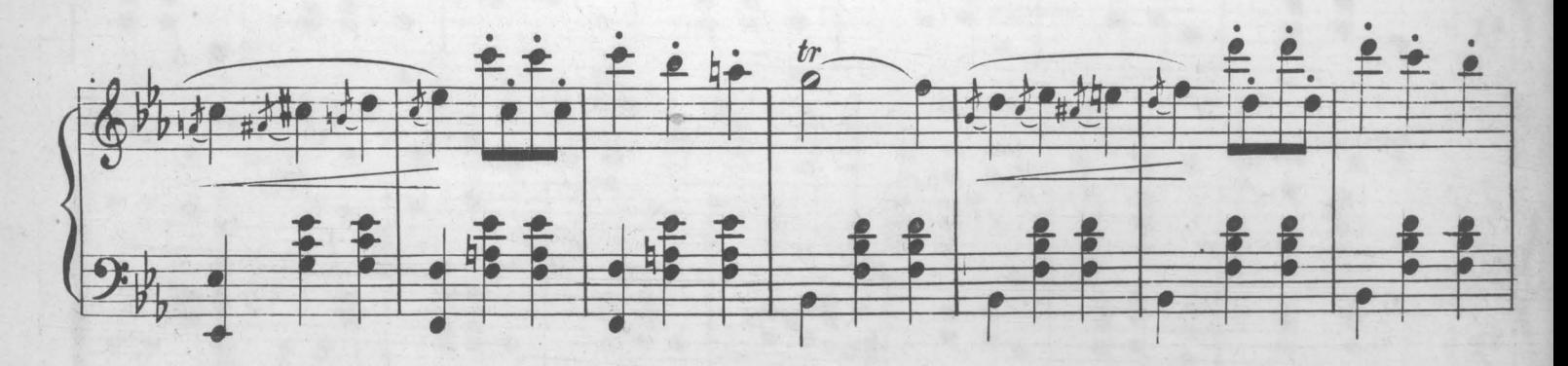